# ЛАБОРАТОРНАЯ РАБОТА №9

# ЭКСПЕРИМЕНТАЛЬНОЕ ПОСТРОЕНИЕ ЧАСТОТНЫХ ХАРАКТЕРИСТИК ТИПОВЫХ ДИНАМИЧЕСКИХ ЗВЕНЬЕВ

Цель работы. Изучение частотных характеристик типовых динамических звеньев и способов их построения.

Методические рекомендации. До начала работы студенты должны ознакомиться с описанием лабораторной работы и получить вариант задания. До работы допускаются студенты, заполнившие первые два столбца таблицы экспериментальных данных 9.4 для всех типов заданных динамических звеньев. Лабораторная работа рассчитана на 2 часа

Теоретические сведения. Если на вход устойчивого линейного звена с передаточной функцией  $W(s)$  подается гармонический сигнал  $g(t) = g_m \sin \omega t$ , где  $\omega$  — угловая частота, а  $g_m$  — амплитуда, то на его выходе в установившемся режиме будет гармонический сигнал  $y(t) = y_m \sin(\omega t + \psi)$  той же частоты  $\omega$ , но, в общем случае, с другой амплитудой  $y_m$  и ненулевым фазовым сдвигом  $\psi$  (см. рис.9.1, где  $\varphi = \psi / \omega$  временной интервал, соответствующий фазовому сдвигу  $\psi$ ).

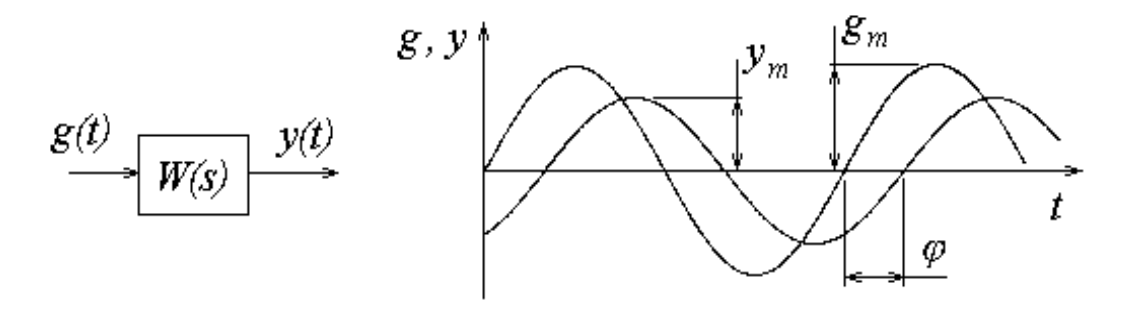

Рис. 9.1. Реакция устойчивого линейного звена на гармонический сигнал

Для аналитического описания частотных свойств динамических звеньев используется частотная передаточная функция  $W(i\omega)$ , которая для фиксированной частоты  $\omega$  представляет собой комплексное число, модуль которого равен отношению амплитуды выходного сигнала к амплитуде входного сигнала, а аргумент - сдвигу фаз между входным и выходным сигналами. В более общей формулировке частотная передаточная функция определяется как отношение изображений Фурье выходного и входного сигналов. Формальное правило получения аналитического выражения для частотной передаточной функции по известной передаточной функции  $W(s)$  состоит в подстановке  $s = j\omega$ , т.е.  $W(j\omega) = W(s)\big|_{s = j\omega}$ , что соответствует переходу от изображения Лапласа к изображению Фурье.

Частотная передаточная функция (ЧПФ) может быть представлена в виде:

 $W(j\omega) = A(\omega)e^{j\varphi(\omega)}$ 

или

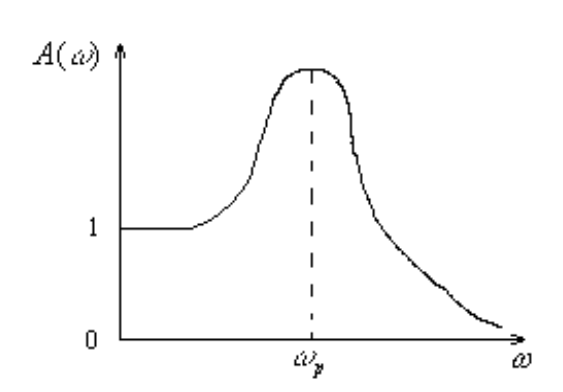

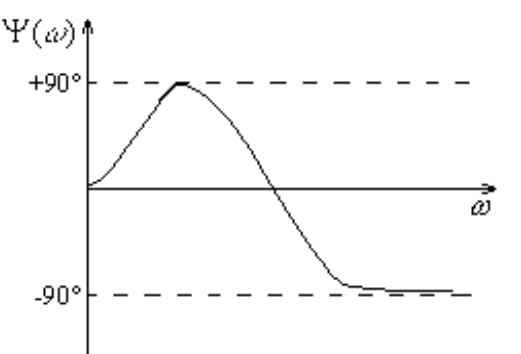

Рис. 9.2. Амплитудно-частотная характеристика

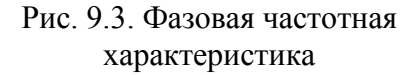

 $W(j\omega) = U(\omega) + iV(\omega)$ .

где  $U(\omega)$  — вещественная часть,  $V(\omega)$  — мнимая часть,  $A(\omega) = \sqrt{U^2(\omega) + V^2(\omega)}$  модуль, а  $\psi(\omega) = \arctg \frac{V(\omega)}{V(\omega)}$  $(\omega) = \arctg \frac{V(\omega)}{U(\omega)}$  $= \arctg \frac{V(\omega)}{U(\omega)}$ *V*  $\frac{V(\omega)}{U(\omega)}$  — аргумент (фаза) ЧПФ.

С помощью частотной передаточной функции могут быть легко построены следующие частотные характеристики.

 $A$ мплитудно-частотная характеристика  $(A YX)$  — зависимость  $A(\omega)$  при изменении частоты  $\omega$  от 0 до  $+\infty$  (см. рис. 9.2) .

 $\Phi$ азовая частотная характеристика  $(\Phi YX)$  — зависимость  $\psi(\omega)$  при изменении частоты  $\omega$  от 0 до  $+\infty$  (см. рис. 9.3).

*Амплитудно-фазовая частотная характеристика (АФЧХ) —* годограф, соответствующий частотной передаточной функции при изменении частоты от 0 до + $\infty$ , построенный на комплексной плоскости  $(U, V)$  (см. рис.9.4). При этом за положительное значение фазы понимается направление вращения от вещественной оси против часовой стрелки.

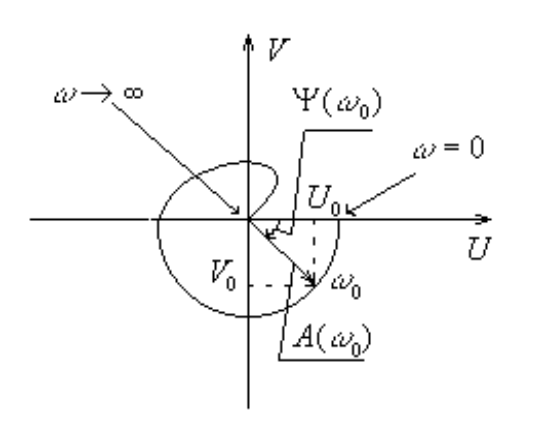

Рис. 9.4. Амплитудно-фазовая частотная характеристика

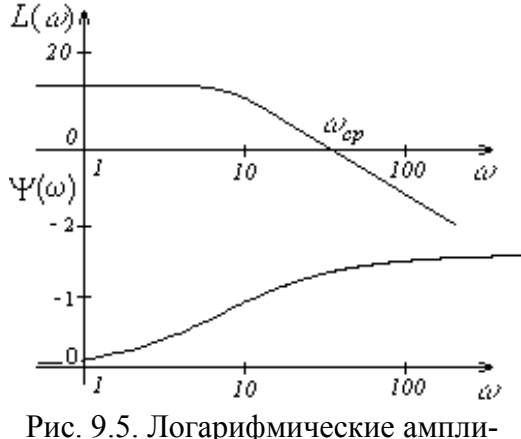

тудная и фазовая частотные характеристики

*Логарифмические амплитудная и фазовая частотные характеристики (ЛАЧХ и ЛФЧХ).* При построении логарифмической амплитудной частотной характеристики по оси ординат откладывается величина  $L(\omega) = 20 \lg A(\omega)$ , единицей измерения которой является децибел (дБ). По оси абсцисс откладывается частота ω в логарифмическом масштабе (см. рис. 9.5). Ось ординат может пересекать ось абсцисс в произвольном месте. Поэтому ее проводят так, чтобы справа от нее отобразить интересующий диапазон частот. Точка пересечения ЛАЧХ с осью абсцисс называется частотой среза ω<sub>ρρ</sub>. В инженерных расчетах используют асимптотические ЛАХ, которые можно построить практически без вычислительной работы. Подобные характеристики представляют собой ломанную линию, состоящую из отрезков, расположенных к оси абсцисс под углами, кратными ± 20 дБ/дек. Логарифмическая фазовая частотная характеристика отличается от ФЧХ только тем, что ось абсцисс строится в логарифмическом масштабе.

В данной работе частотные характеристики элементарных динамических звеньев строятся по точкам на основании данных, полученных экспериментально. В эксперименте исследуется реакция звена на синусоидальное входное воздействие (см. рис.9.1). Схема моделирования в этом случае должна состоять из генератора синусоидального сигнала, исследуемого звена и устройств регистрации входного и выходного сигналов. При заданном значении частоты и амплитуды входного сигнала для определения точек частотной характеристики необходимо измерить значение амплитуды выходного сигнала и сдвиг фаз между входным и выходным сигналом в установившемся режиме. После соответствующей обработки эти данные дадут одну точку на частотной характеристике. Повторение таких измерений при различных значениях частоты входного сигнала даст массив точек по которым строятся частотные характеристики.

### **Порядок выполнения работы**

**1.** Собрать схему моделирования в соответствии с кодом варианта задания (см. табл.9.1). Первые три цифры кода обозначают тип исследуемых звеньев (см. табл.9.2), а последняя цифра — номер сочетания параметров исследуемых звеньев (см. табл.9.3).

**2.** Установить амплитуду  $g_m = 1$  и частоту  $\omega = \omega_1$  входного сигнала. Частота ω<sup>1</sup> должна быть меньше на одну декаду сопрягающей частоты 1/ *T* . В установившемся режиме измерить значения амплитуды выходного сигнала и сдвиг фаз между входным и выходным сигналами. Для определения значения фазы следует учитывать, что на полученных графиках по оси абсцисс отложено время. Значение фазы выходного сигнала в радианах можно рассчитать, используя формулу  $\psi = \omega \varphi$ , где  $\omega$  значение частоты входного сигнала в радианах. Полученные данные занести в таблицу (см. табл.9.4).

**3.** Изменить значение частоты синусоидального воздействия и повторить измерения по п.2. Для построения частотных характеристик необходимо снять не менее 10 точек с различными значениями частоты. Диапазон изменения частоты входного сигнала — от -1 декады до +1 декады относительно сопрягающей частоты 1/ *T* .

#### **Содержание отчета**

**1.** Передаточные функции исследуемых звеньев.

**2.** Одна из полученных временных диаграмм со всеми построениями, иллюстрирующими способ получения экспериментальных данных.

**3.** Таблицы экспериментальных данных.

**4.** Экспериментальные АЧХ, ФЧХ, АФЧХ и ЛАФЧХ исследуемых звеньев.

**5.** Асимптотические ЛАЧХ исследуемых звеньев, построенные графоаналитическим методом.

## 6. Выводы.

# Вопросы к защите лабораторной работы.

1. Запишите аналитическое выражение для вещественной части ЧПФ апериодического звена 1-го порядка.

- 2. Запишите аналитическое выражение для аргумента ЧПФ изодрома.
- 3. Чему равно значение модуля ЧПФ на частоте среза?
- 4. Почему в выражении для  $L(\omega)$  присутствует множитель 20?

Коды вариантов задания

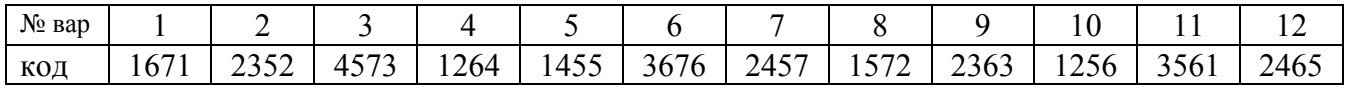

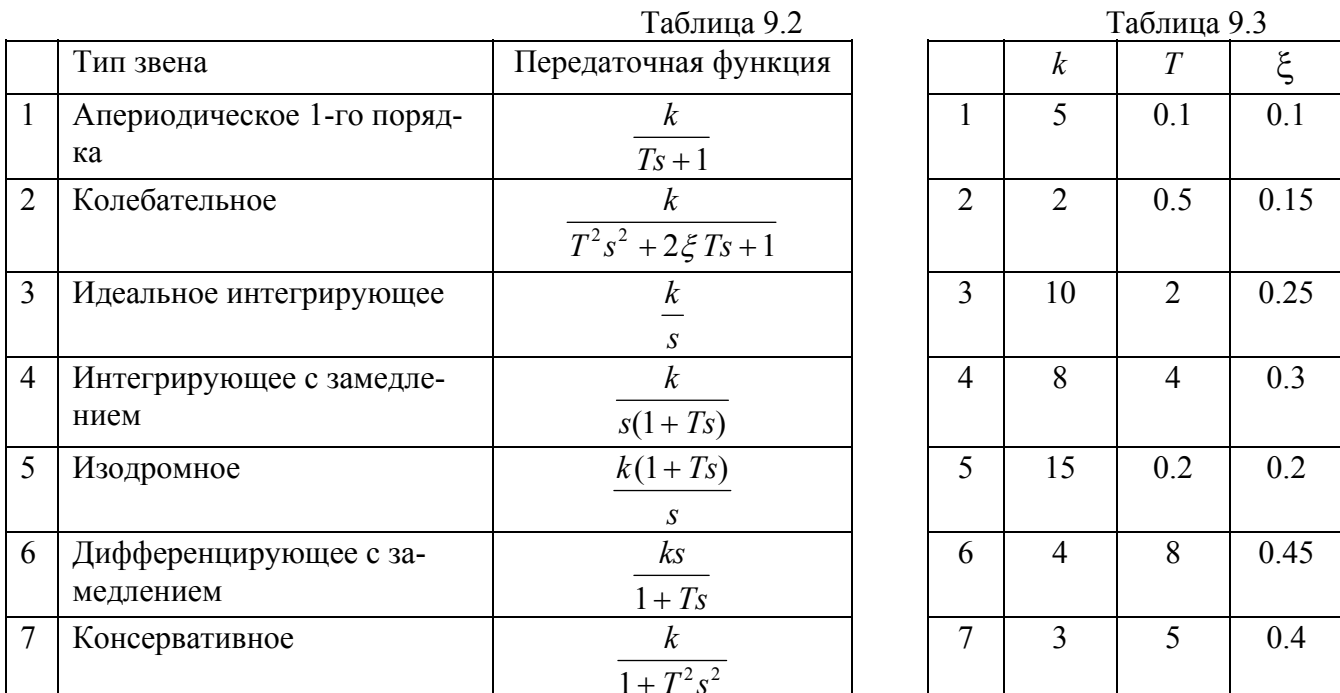

Таблица 9.4

Таблица 9.1

#### Таблица экспериментальных данных

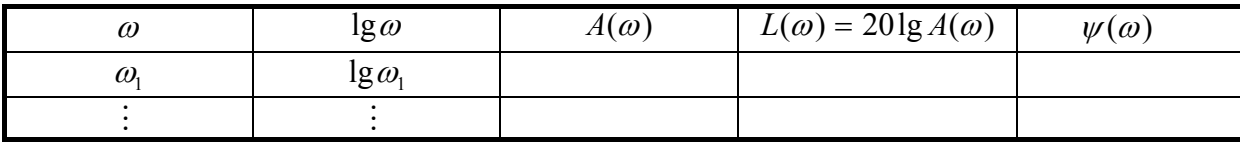